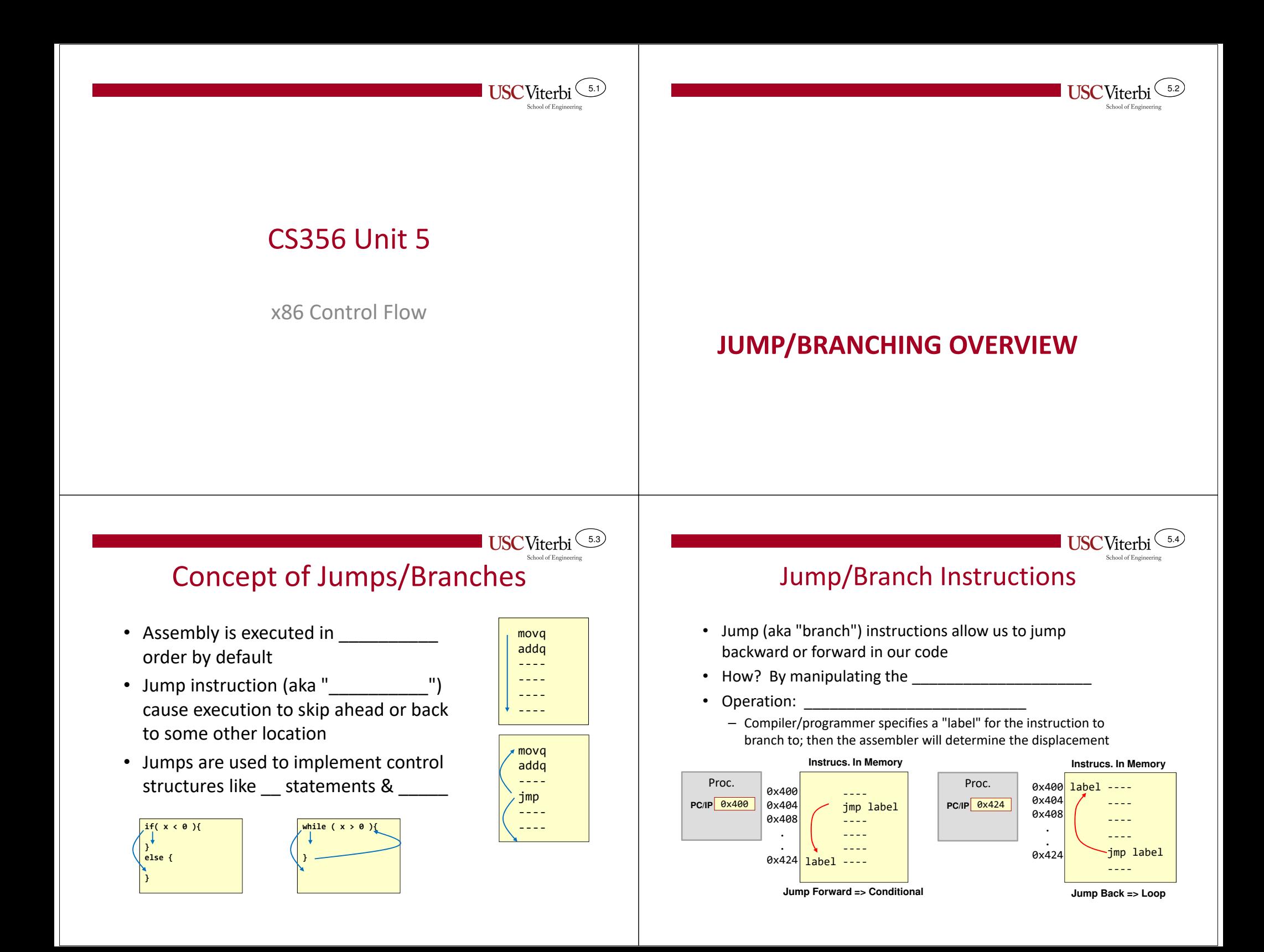

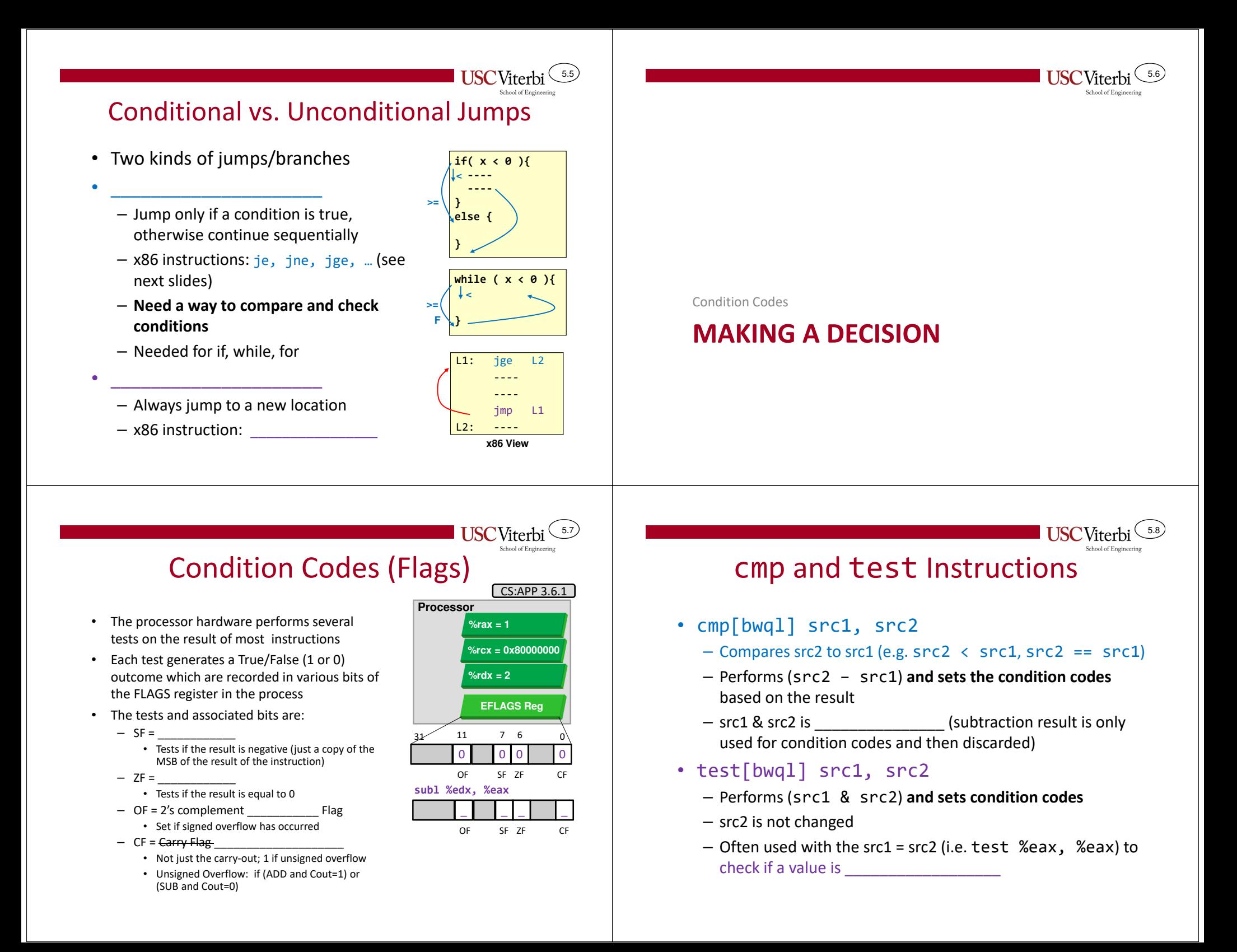

## Condition Code Exercises

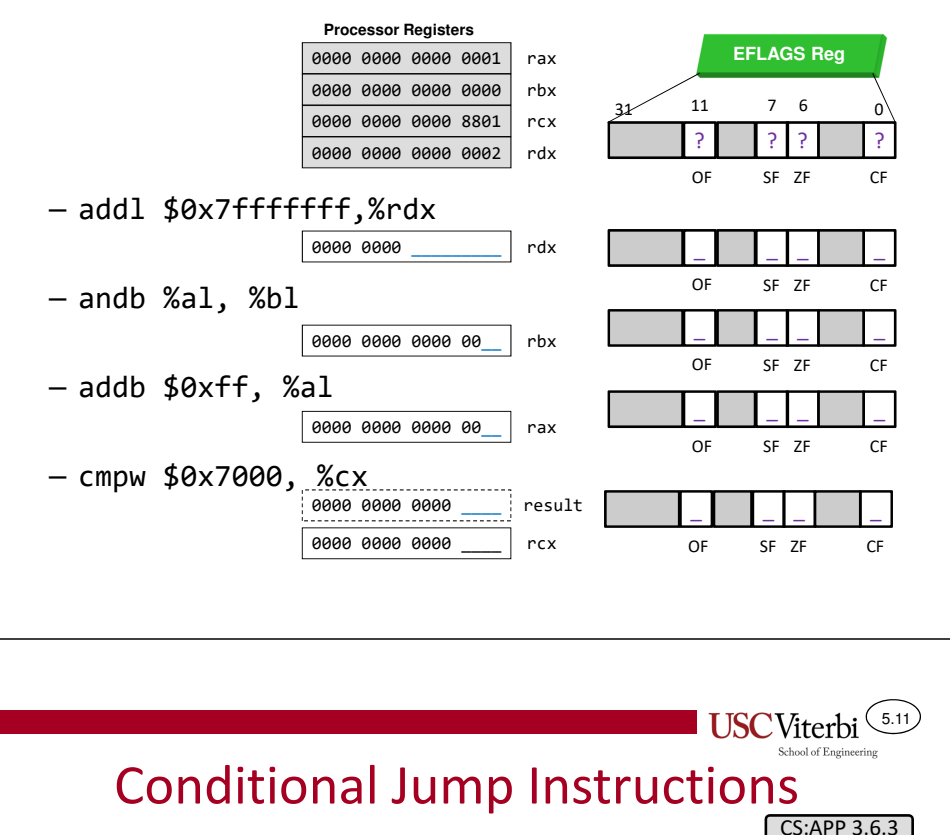

• Figure 3.15 from CS:APP, 3e

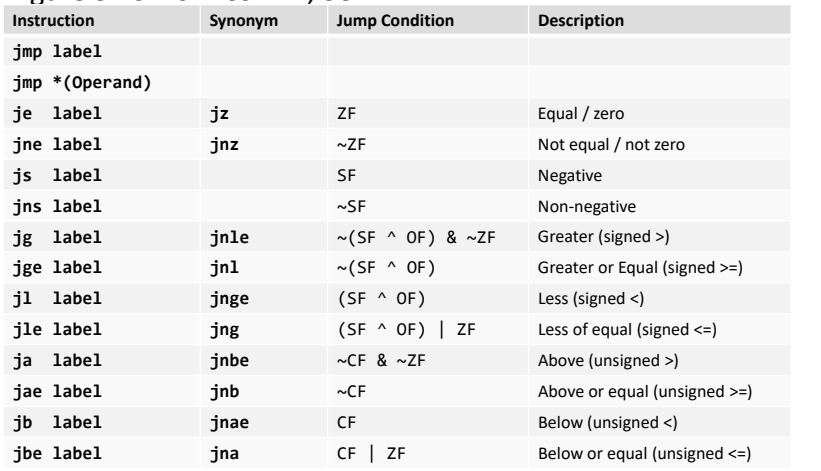

**Reminder**: For all jump instructions other than jmp (which is unconditional), some previous instruction (cmp, test, etc.) is needed to set the condition codes to be examined by the jmp

## Conditional Branches

- Comparison in x86 is *usually* a 2-step (2-instruction) process
- Step 1:

 $(5.9)$ 

**USC**Viterbi

- Execute an instruction that will compare or examine the data (e.g. cmp, test, etc.)
- Results of comparison will be saved in the EFLAGS register via the condition codes
- Step 2:
	- Use a conditional jump (je, jne, jl, etc.) that will check for a certain comparison result of the previous instruction

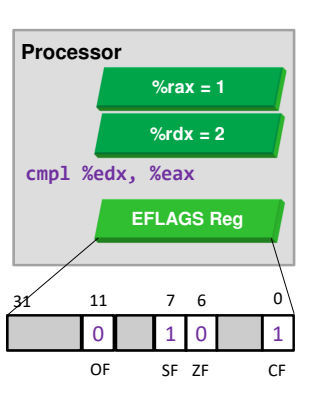

**USC**Viterbi

5.10

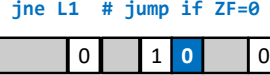

**USC**Viterbi

SF ZF CF

5.12

OF

## Condition Code Exercises

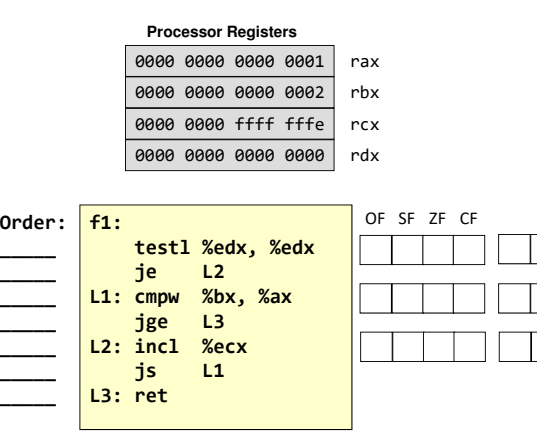

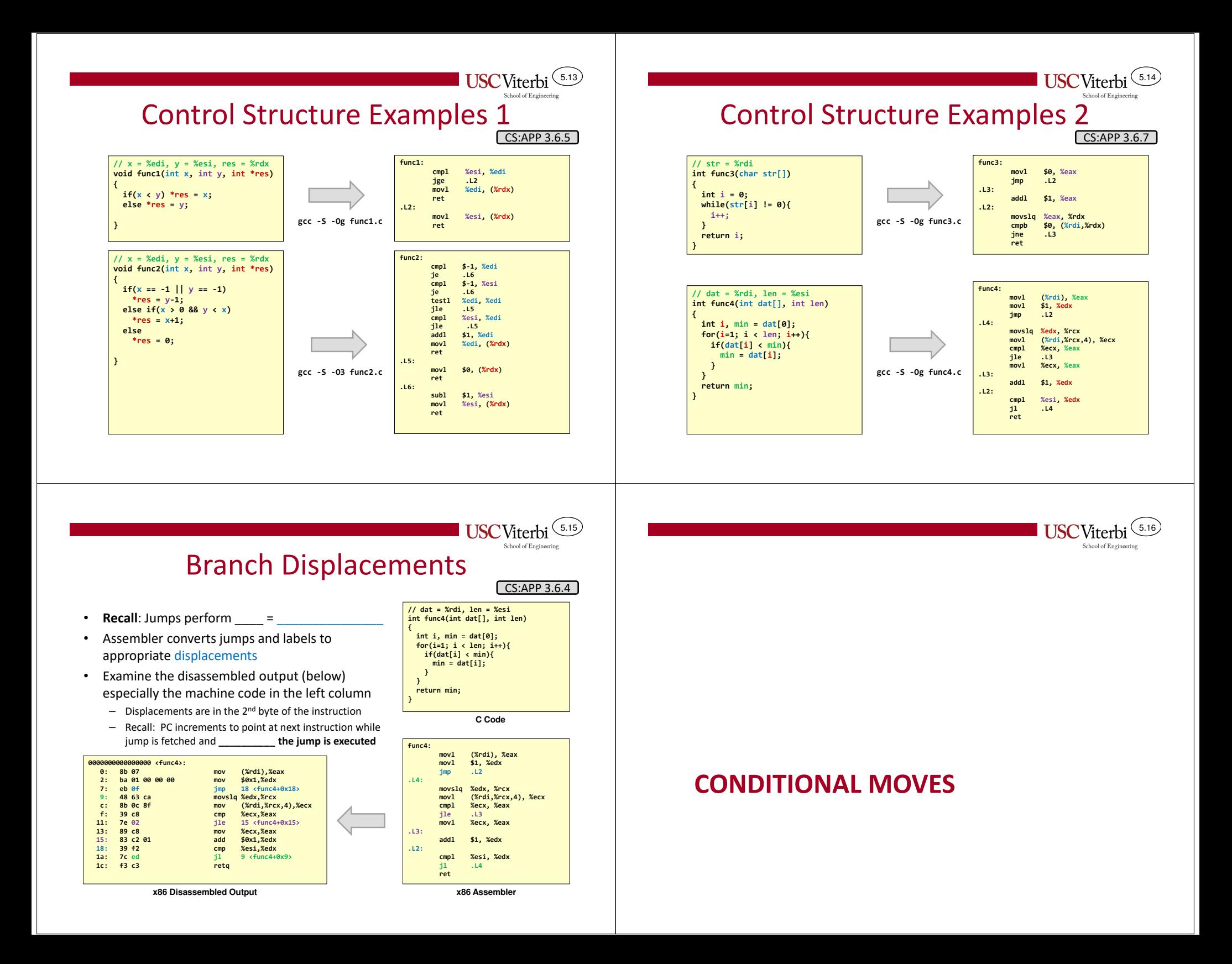

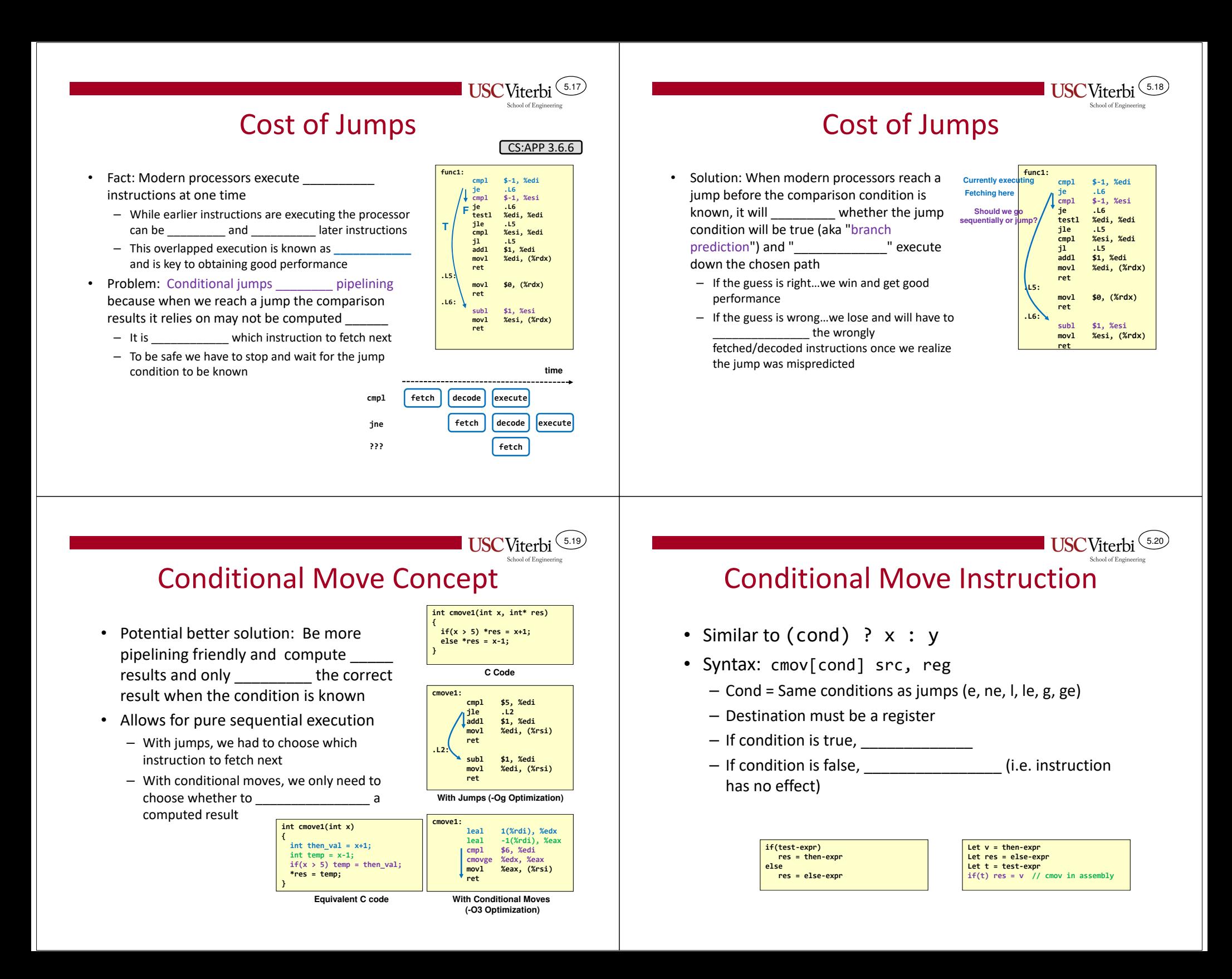

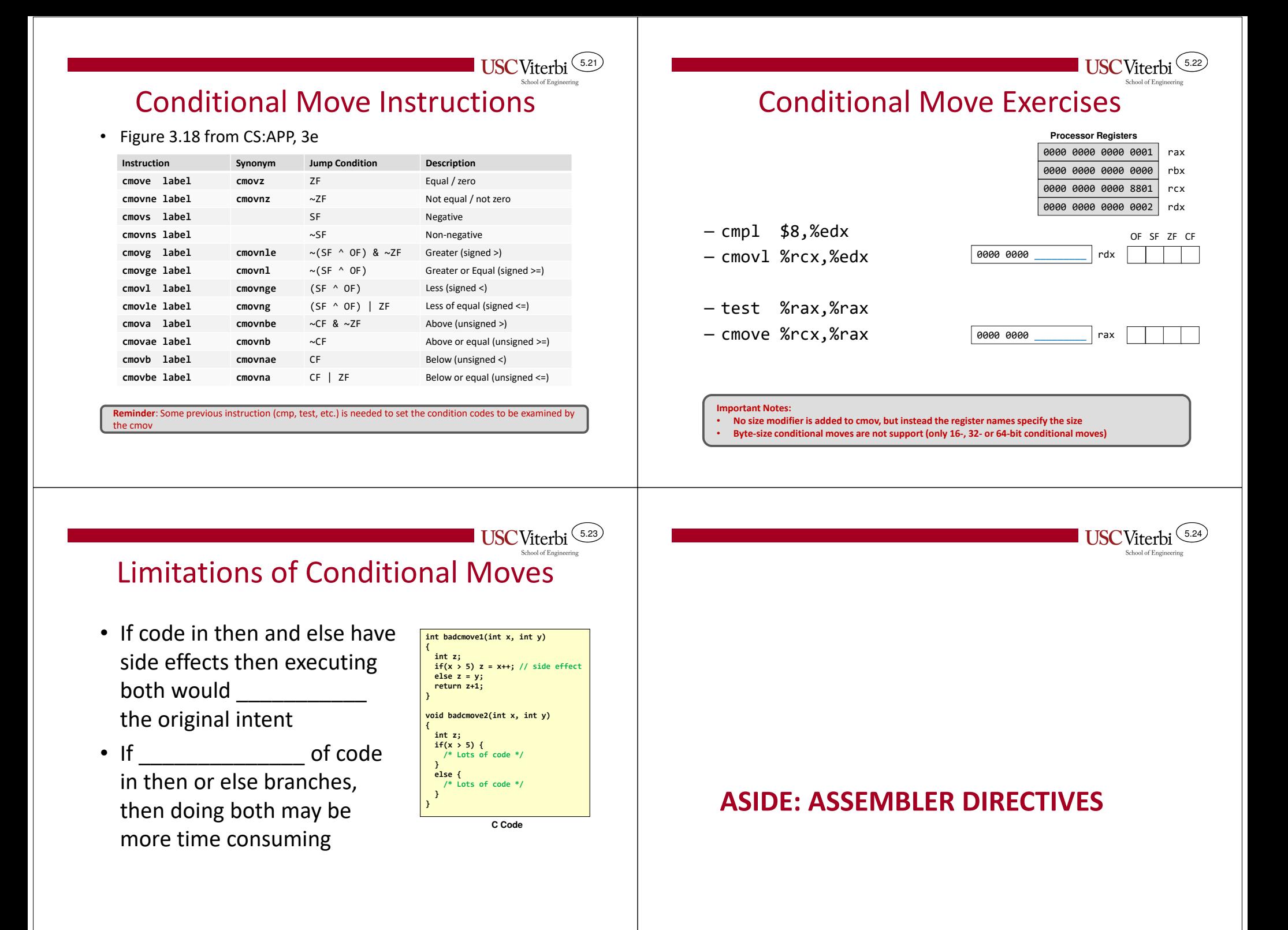

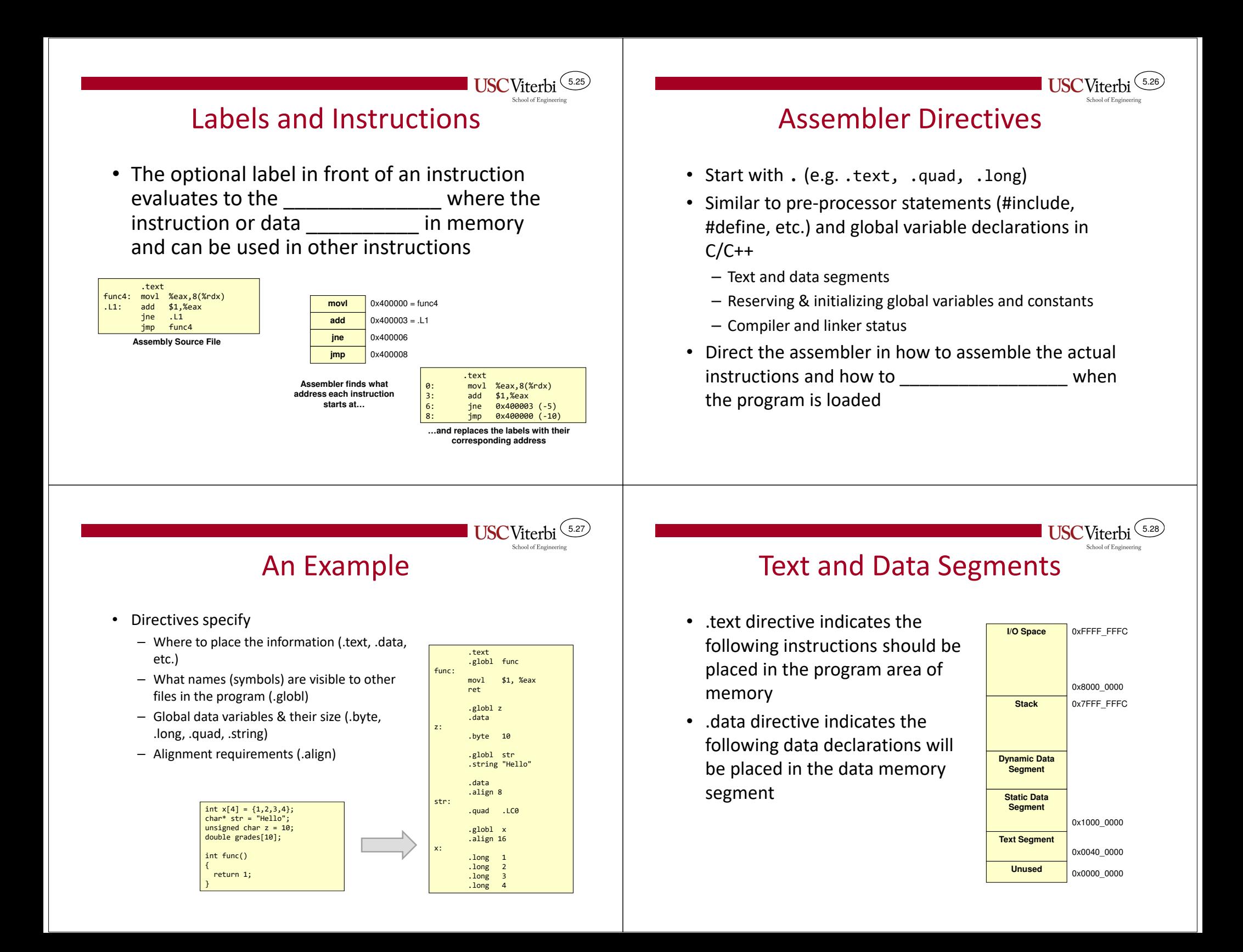

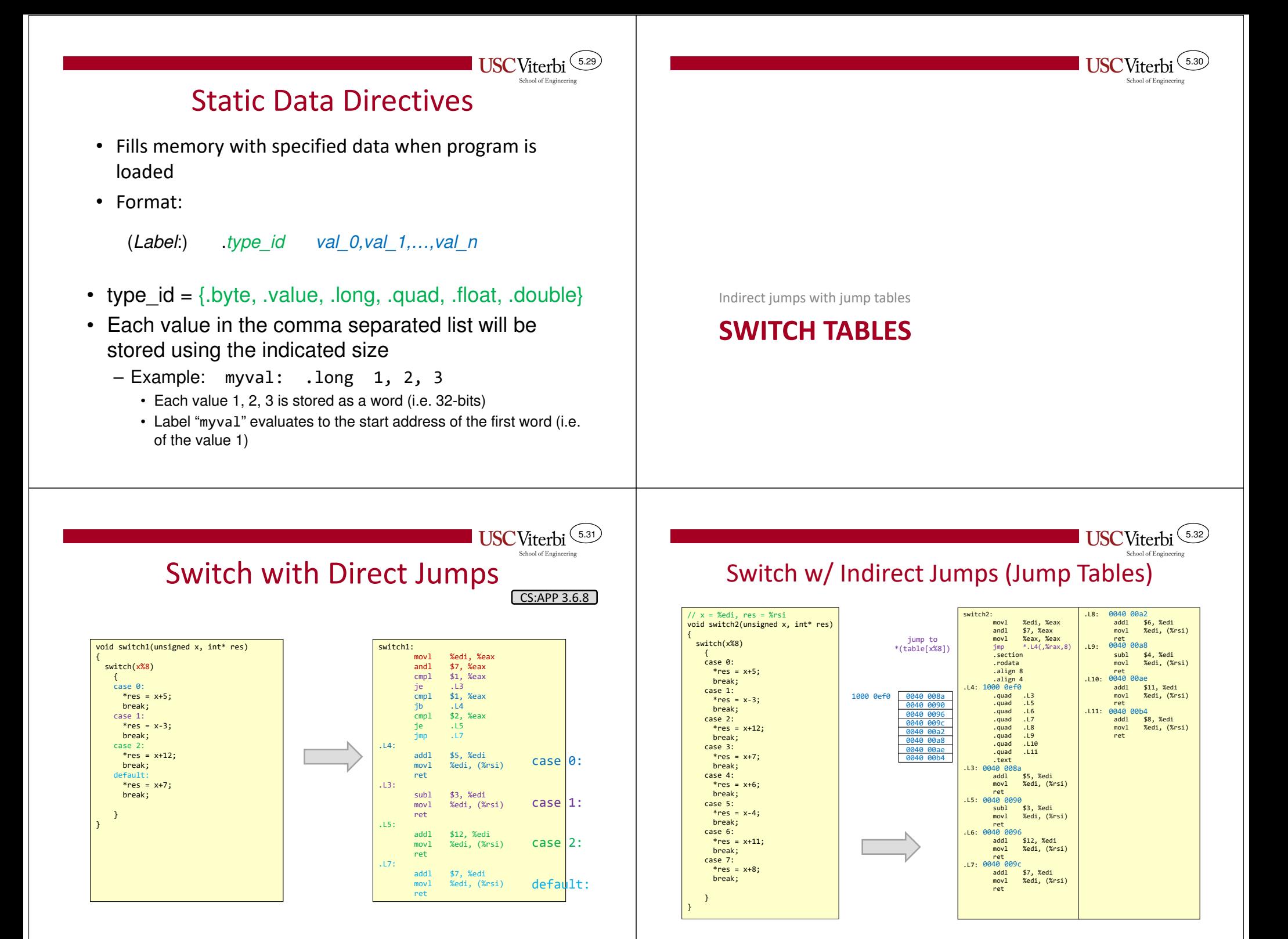